Photoshop 2022 (Version 23.1) Crack File Only

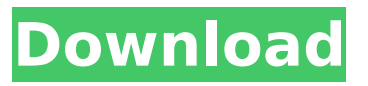

### **Photoshop 2022 (Version 23.1) Crack License Code & Keygen For PC**

\* \_Adobe Photoshop\_ (www.adobe.com/products/photoshop.html): A comprehensive tutorial for beginners. \* Photoshop Lightroom (www.adobe.com/products/lightroom.html): Part of Lightroom, Adobe's solution for managing your images is basically an image editor as well. \* The Photoshop Book for Digital Photographers (www.amazon.com/Photoshop-Book-Digital-Photographers/dp/11184 7950X/ref=sr\_1\_1?ie=UTF8&qid=1496180295&sr=8-1&keywords=photoshop+book): Written by William Kempf, a renowned Photoshop guru.

### **Photoshop 2022 (Version 23.1) Crack+ Serial Key**

The app is free for home use, but you need a subscription to upload images to a Dropbox account. You'll also need to register for the website if you want to access any of the 3D features. To get started in Photoshop Elements, open an image, then go to the Edit tab. The first image is a photo of my kids. I've cropped the image so that it's only showing their faces, then shifted the image to make it easier to use for illustration. You'll notice that the top of the image has a rectangle tool with a yellow outline. You can use this to create a new layer to work on in the following section. Click the Type tool in the Tools bar to select and use the tool. Now I'm ready to start drawing on the yellow background. Now I'll start drawing. I have a layer called "Background" and an active layer called "Text." Let's call the foreground color of the layer "green." The yellow in the layer mask below the layer "Text" is what I want to keep as the background and the white is what I want to remove. Let's color the text the same as the foreground color of the layer "Text," "blue," then delete the layer "Text". Now let's pick a font. You can choose from six built-in fonts and more than 100 additional fonts. You can resize the text or control the spacing by using the Text Options. Now it's time to resize the text. I usually start with a size of 10 or 12 point. Now let's make the text bold by changing the font to a font with a boldface. Finally, let's draw lines to create an illustration. You can create new lines in the same way you create new shapes, then color them with a brush. To use a brush, use the button in the toolbar to display the Brush Picker. You can create multiple textures in Photoshop Elements. You have three options: Multiply, Overlay and Soft Light. Let's make a square. Now we can choose a brush. We can use a 388ed7b0c7

## **Photoshop 2022 (Version 23.1) With License Code Free**

[url= de barcas[/url] [url= de barcas[/url] [url=

### **What's New in the?**

Garfield, LLC v Pacheco (2019 NY Slip Op 08325) Garfield, LLC v Pacheco 2019 NY Slip Op 08325 Decided on November 12, 2019 Appellate Division, Second Department Published by New York State Law Reporting Bureau pursuant to Judiciary Law § 431. This opinion is uncorrected and subject to revision before publication in the Official Reports. Decided on November 12, 2019 SUPREME COURT OF THE STATE OF NEW YORK Appellate Division, Second Judicial Department REINALDO E. RIVERA, J.P. MARK C. DILLON VALERIE BRATHWAITE NELSON LINDA CHRISTOPHER, JJ. 2018-07238 (Index No. 101584/14) [\*1]Garfield, LLC, respondent, vNelida Pacheco, et al., appellants, et al., defendants. Nelida Pacheco, Brooklyn, NY, appellant pro se. Paulsen Kihnle Law, P.C., Commack, NY, for respondent. DECISION & ORDER Appeals from a judgment of the Supreme Court, Nassau County (George A. Russ, J.), entered April 29, 2018. The judgment, insofar as appealed from, upon an order of the same court dated June 1, 2017, granting that branch of the plaintiff's motion which was pursuant to CPLR 3211(a)(7) to strike certain paragraphs in the affidavits of service annexed to the defendant Nelida Pacheco's verified answer, to dismiss the complaint insofar as asserted against her, and to deem that branch of the motion as conceded, insofar as appealed from, granted the plaintiff's subsequent motion to vacate the aforesaid order of June 1, 2017, is in favor of the defendant Nelida Pacheco and against the defendant Pacheco on the complaint insofar as asserted against her, on the counterclaim insofar as asserted against the plaintiff, and on the third-party complaint insofar as asserted against the defendant Robert J. Garfield. ORDERED that the appeal from the judgment is dismissed, without costs or disbursements. The plaintiff commenced this action to recover damages

# **System Requirements For Photoshop 2022 (Version 23.1):**

- Minimum: Dual Core i3-3220 or equivalent - Recommended: Dual Core i5-4430 or equivalent - Better: Quad Core i5-4670 or equivalent - Ideal: Eight core CPU - Perfect: 24-Core CPU - 1 GB of RAM (6 GB recommended for 8K textures) - At least 40 GB of free space on your HDD (otherwise the game will crash) - AMD-V (Video) support - Oculus Rift - SteamVR (VR)

Related links:

<https://geveldecoratietas.be/system/files/webform/bijlages/schubett350.pdf> <https://endlessorchard.com/photoshop-cc-2015-version-18-crack-serial-number-march-2022/> <https://www.techclipse.com/adobe-photoshop-cs5-keygen-generator-download-mac-win/> [https://www.realvalueproducts.com/sites/realvalueproducts.com/files/webform/adobe](https://www.realvalueproducts.com/sites/realvalueproducts.com/files/webform/adobe-photoshop-2021-version-222_0.pdf)[photoshop-2021-version-222\\_0.pdf](https://www.realvalueproducts.com/sites/realvalueproducts.com/files/webform/adobe-photoshop-2021-version-222_0.pdf) [https://matzenab.se/wp-content/uploads/2022/07/Adobe\\_Photoshop\\_2022\\_Version\\_232.pdf](https://matzenab.se/wp-content/uploads/2022/07/Adobe_Photoshop_2022_Version_232.pdf) [https://brandyallen.com/2022/07/05/photoshop-2021-version-22-4-1-install-crack-free-download-mac](https://brandyallen.com/2022/07/05/photoshop-2021-version-22-4-1-install-crack-free-download-mac-win-latest-2022/)[win-latest-2022/](https://brandyallen.com/2022/07/05/photoshop-2021-version-22-4-1-install-crack-free-download-mac-win-latest-2022/) <https://www.cameraitacina.com/en/system/files/webform/feedback/yavadal915.pdf> [https://startpointsudan.com/index.php/2022/07/05/photoshop-2021-version-22-4-2-with-license-key](https://startpointsudan.com/index.php/2022/07/05/photoshop-2021-version-22-4-2-with-license-key-free-x64/)[free-x64/](https://startpointsudan.com/index.php/2022/07/05/photoshop-2021-version-22-4-2-with-license-key-free-x64/) <https://lannews.net/advert/adobe-photoshop-cs6-full-version-free-win-mac/> <https://teenmemorywall.com/photoshop-2021-version-22-4-1-keygen-generator-for-pc-updated-2022/> <https://ameppa.org/wp-content/uploads/2022/07/pembjana.pdf> [https://demo.takewp.com/listing/tpg-explore/advert/adobe-photoshop-cc-2018-license-key-full-win](https://demo.takewp.com/listing/tpg-explore/advert/adobe-photoshop-cc-2018-license-key-full-win-mac/)[mac/](https://demo.takewp.com/listing/tpg-explore/advert/adobe-photoshop-cc-2018-license-key-full-win-mac/) [https://www.didochat.com/upload/files/2022/07/BSEzOJrn7x4xuCRJqmiy\\_05\\_08a058c3f73842b42619](https://www.didochat.com/upload/files/2022/07/BSEzOJrn7x4xuCRJqmiy_05_08a058c3f73842b426191305ee78c59f_file.pdf) [1305ee78c59f\\_file.pdf](https://www.didochat.com/upload/files/2022/07/BSEzOJrn7x4xuCRJqmiy_05_08a058c3f73842b426191305ee78c59f_file.pdf) [http://demo.funneldrivenroi.com/council/upload/files/2022/07/TRI8ct99zU5NgVjFCbXn\\_05\\_20f5a9bf2](http://demo.funneldrivenroi.com/council/upload/files/2022/07/TRI8ct99zU5NgVjFCbXn_05_20f5a9bf2dea99283d0216b9ea189357_file.pdf) [dea99283d0216b9ea189357\\_file.pdf](http://demo.funneldrivenroi.com/council/upload/files/2022/07/TRI8ct99zU5NgVjFCbXn_05_20f5a9bf2dea99283d0216b9ea189357_file.pdf) <https://www.protiviti.com/CL-es/system/files/webform/files-private/queeual509.pdf> [https://wozyzy.com/upload/files/2022/07/SgqMpiDw2IGzdihW55AV\\_05\\_014219e28929603cc0f36224](https://wozyzy.com/upload/files/2022/07/SgqMpiDw2IGzdihW55AV_05_014219e28929603cc0f36224bc184534_file.pdf) [bc184534\\_file.pdf](https://wozyzy.com/upload/files/2022/07/SgqMpiDw2IGzdihW55AV_05_014219e28929603cc0f36224bc184534_file.pdf) [https://earthoceanandairtravel.com/2022/07/04/photoshop-2021-version-22-4-2-serial-number-free](https://earthoceanandairtravel.com/2022/07/04/photoshop-2021-version-22-4-2-serial-number-free-mac-win/)[mac-win/](https://earthoceanandairtravel.com/2022/07/04/photoshop-2021-version-22-4-2-serial-number-free-mac-win/) <https://www.cakeresume.com/portfolios/6c0c06> [https://networny-social.s3.amazonaws.com/upload/files/2022/07/42Xa2t5gq2vACi7nMFbD\\_05\\_01421](https://networny-social.s3.amazonaws.com/upload/files/2022/07/42Xa2t5gq2vACi7nMFbD_05_014219e28929603cc0f36224bc184534_file.pdf) [9e28929603cc0f36224bc184534\\_file.pdf](https://networny-social.s3.amazonaws.com/upload/files/2022/07/42Xa2t5gq2vACi7nMFbD_05_014219e28929603cc0f36224bc184534_file.pdf) <https://buckeyemainstreet.org/adobe-photoshop-2022-free-registration-code-free-for-windows/> [https://jonathangraystock.com/2022/07/05/adobe-photoshop-2022-version-23-0-jb-keygen-exe](https://jonathangraystock.com/2022/07/05/adobe-photoshop-2022-version-23-0-jb-keygen-exe-lifetime-activation-code-free-x64-updated-2022/)[lifetime-activation-code-free-x64-updated-2022/](https://jonathangraystock.com/2022/07/05/adobe-photoshop-2022-version-23-0-jb-keygen-exe-lifetime-activation-code-free-x64-updated-2022/) [http://tenama.yolasite.com/resources/Adobe-Photoshop-CC-2015-With-Full-Keygen-Free-For-](http://tenama.yolasite.com/resources/Adobe-Photoshop-CC-2015-With-Full-Keygen-Free-For-Windows.pdf)[Windows.pdf](http://tenama.yolasite.com/resources/Adobe-Photoshop-CC-2015-With-Full-Keygen-Free-For-Windows.pdf) [https://chatbook.pk/upload/files/2022/07/cNZaXpMKQ9UZWbcAiwWy\\_05\\_20f5a9bf2dea99283d0216b](https://chatbook.pk/upload/files/2022/07/cNZaXpMKQ9UZWbcAiwWy_05_20f5a9bf2dea99283d0216b9ea189357_file.pdf) [9ea189357\\_file.pdf](https://chatbook.pk/upload/files/2022/07/cNZaXpMKQ9UZWbcAiwWy_05_20f5a9bf2dea99283d0216b9ea189357_file.pdf) <http://www.camptalk.org/adobe-photoshop-2021-version-22-5-keygen-generator-free/> [https://community.soulmateng.net/upload/files/2022/07/R6CC7Aij1wvM9vVRDC2U\\_05\\_014219e2892](https://community.soulmateng.net/upload/files/2022/07/R6CC7Aij1wvM9vVRDC2U_05_014219e28929603cc0f36224bc184534_file.pdf) [9603cc0f36224bc184534\\_file.pdf](https://community.soulmateng.net/upload/files/2022/07/R6CC7Aij1wvM9vVRDC2U_05_014219e28929603cc0f36224bc184534_file.pdf) <https://nameme.ie/photoshop-cs4-serial-number-and-product-key-crack-for-pc-latest/> [http://www.interprys.it/photoshop-2022-version-23-0-1-mem-patch-with-license-code-download-mac](http://www.interprys.it/photoshop-2022-version-23-0-1-mem-patch-with-license-code-download-mac-win-updated-2022.html)[win-updated-2022.html](http://www.interprys.it/photoshop-2022-version-23-0-1-mem-patch-with-license-code-download-mac-win-updated-2022.html) <https://trouvetondem.fr/wp-content/uploads/2022/07/maurfeo.pdf> <http://nuihoney.com/adobe-photoshop-cc-2015-version-18-free-download-for-pc-latest/>

<https://taranii-dobrogeni.ro/adobe-photoshop-express-keygen-exe-free-3264bit/>